## Задача с решением по численным методам Тема: погрешности вычислений

## ЗАДАНИЕ.

Дана функция  $f(a,b,c)$ . Значения переменных указаны в варианте со всеми верными цифрами. Оценить погрешность результата, используя:

а) оценки погрешностей для арифметических операций;

b) общую формулу погрешностей.

Результат представить в двух формах записи: с явным указанием погрешностей и с учетом верных цифр.

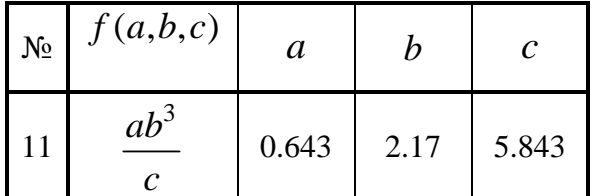

## РЕШЕНИЕ.

Значащую цифру называют верной в широком смысле, если абсолютная погрешность числа не превосходит единицы разряда, соответствующего этой цифре. Таким образом, так как значения переменных указаны в варианте со всеми верными цифрами, то будем считать, что

$$
\Delta_a
$$
 < 0.001;  $\Delta_b$  < 0.01;  $\Delta_c$  < 0.001

Погрешность умножения чисел  $(x \pm \Delta_x)$ ,  $(y \pm \Delta y)$ :  $\Delta_z = |x| \Delta_y + |y| \Delta_x + \Delta_x \Delta_y$ 

Погрешность деления чисел  $(x \pm \Delta_x)$ ,  $(y \pm \Delta y)$  $\Delta_z \approx \frac{|x|\Delta_y + |y|\Delta_x}{v^2}$ 

Оценим погрешность произведения  $b^2$  по правилу оценки погрешности произведения  $(b^2 = b \cdot b)$ 

$$
\Delta_{b}^{2} = |b|\Delta_{b} + |b|\Delta_{b} + \Delta_{b}\Delta_{b}
$$
  
\n
$$
|b|\Delta_{b} + |b|\Delta_{b} + \Delta_{b}\Delta_{b} = 2|b|\Delta_{b} + (\Delta_{b})^{2} = 2 \cdot 2.17 \cdot 0.01 + (0.01)^{2} = 0.0435
$$

$$
\Delta_h^2 < 0.0435
$$

Оценим погрешность произвеления  $b^3$  по правилу оценки погрешности произвеления  $(b^3 = b^2 \cdot b)$ 

$$
\Delta_{b^3} = |b^2|\Delta_b + |b|\Delta_{b^2} + \Delta_b\Delta_{b^2}
$$
  

$$
|b^2|\Delta_b + |b|\Delta_{b^2} + \Delta_b\Delta_{b^2} = 2.17^2 \cdot 0.01 + 2.17 \cdot 0.0435 + 0.01 \cdot 0.0435 = 0.141919
$$

$$
\Delta_h^3 < 0.141919
$$

Оценим погрешность произведения  $ab<sup>3</sup>$  по правилу оценки погрешности произведения  $\Delta_{ab} = |a|\Delta_{b} + |b^3|\Delta_a + \Delta_a\Delta_b$ 

Задача скачана с https://www.matburo.ru/ (еще много бесплатных примеров на сайте) ©МатБюро - Решение задач по математике, экономике, статистике, программированию

$$
|a|\Delta_{b^3} + |b^3|\Delta_a + \Delta_a\Delta_{b^3} = 0.643 \cdot 0.141919 + 2.17^3 \cdot 0.001 + 0.001 \cdot 0.141919 =
$$
  
= 0.101614149  

$$
\Delta_{ab^3} < 0.101614149
$$

Оценим погрешность частного  $z = \frac{ab^3}{c}$  $\frac{b}{c}$  по правилу оценки погрешности частного:

$$
\Delta_z \approx \frac{|ab^3|\Delta_c + |c|\Delta_{ab^3}}{c^2}
$$

$$
\frac{|ab^3|\Delta_c + |c|\Delta_{ab^3}}{c^2} = \frac{0.643 \cdot 2.17^3 \cdot 0.001 + 5.843 \cdot 0.101614149}{5.843^2} = 0.01758319966
$$

Таким образом, можно сказать, что погрешность при вычислении числа

$$
z = \frac{ab^3}{c}
$$

$$
\Delta_z < 0.02
$$

Оценим погрешность с помощью общей формулы погрешности. Рассмотрим *z* как функцию трех переменных  $a, b, c$ :  $\overline{1}$  2

$$
z = z(a, b, c) = \frac{ab^3}{c}
$$

Абсолютная погрешность оценивается по формуле:

$$
\Delta_z \le \frac{\partial z}{\partial a} \cdot \Delta_a + \frac{\partial z}{\partial b} \cdot \Delta_b + \frac{\partial z}{\partial c} \cdot \Delta_c
$$
  

$$
\frac{\partial z}{\partial a} = \frac{\partial}{\partial a} \left(\frac{ab^3}{c}\right) = \frac{b^3}{c} = \frac{2.17^3}{5.843}
$$
  

$$
\frac{\partial z}{\partial b} = \frac{\partial}{\partial b} \left(\frac{ab^3}{c}\right) = \frac{3ab^2}{c} = \frac{3 \cdot 0.643 \cdot 2.17^2}{5.843}
$$
  

$$
\frac{\partial z}{\partial c} = \frac{\partial}{\partial c} \left(\frac{ab^3}{c}\right) = -\frac{ab^3}{c^2} = -\frac{0.643 \cdot 2.17^3}{5.843^2}
$$
  

$$
\frac{\partial z}{\partial a} \cdot \Delta_a + \frac{\partial z}{\partial b} \cdot \Delta_b + \frac{\partial z}{\partial c} \cdot \Delta_c =
$$
  

$$
= \frac{2.17^3}{5.843} \cdot 0.001 + \frac{3 \cdot 0.643 \cdot 2.17^2}{5.843} \cdot 0.01 - \frac{0.643 \cdot 2.17^3}{5.843^2} \cdot 0.001 \approx 0.01710226038
$$

Таким образом, можно сказать, что погрешность при вычислении числа

$$
z = \frac{ab^3}{c}
$$

найденная с помощью общей формулы:

$$
\Delta_z<0.02
$$

Так как погрешность при вычислении составляет  $\Delta_z$  < 0.02, то число  $z = \frac{ab^3}{c}$  $\frac{b}{c}$  может быть вычислено с одним верным знаком после запятой.

Вычислим:

Задача скачана с https://www.matburo.ru/ (еще много бесплатных примеров на сайте) ©МатБюро - Решение задач по математике, экономике, статистике, программированию

$$
z = \frac{ab^3}{c} = \frac{0.643 \cdot 2.17^3}{5.843} \approx 1.12
$$

 $c = 5.843$ Запишем число *z* с явным указанием погрешности:  $z = 1.12 \pm 0.02$ 

Запишем число z с использованием только верных цифр:

$$
z=1.1
$$

OTBET.  $\Delta_z < 0.02$ ;  $z = 1.12 \pm 0.02$ ;  $z = 1.1$